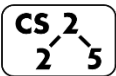

**#13: Traversal** February 18, 2022 · *G Carl Evans*

#### **Traversals:**

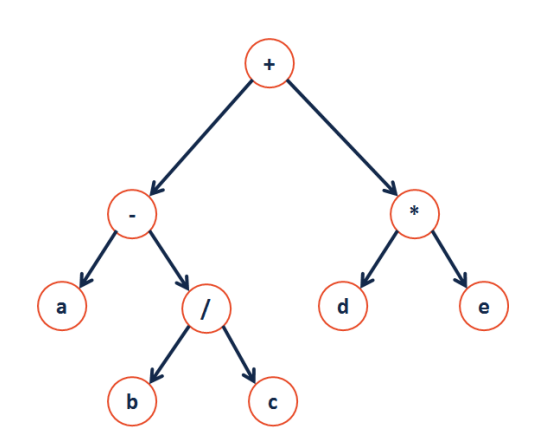

#### **One Algorithm, Three Traversals:**

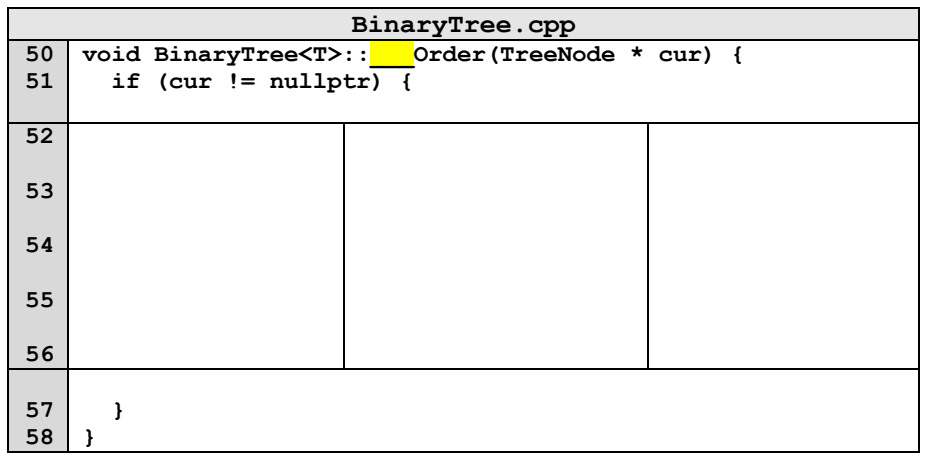

# **A Different Type of Traversal**  $\overline{\mathbf{a}}$  $\mathsf{d}$

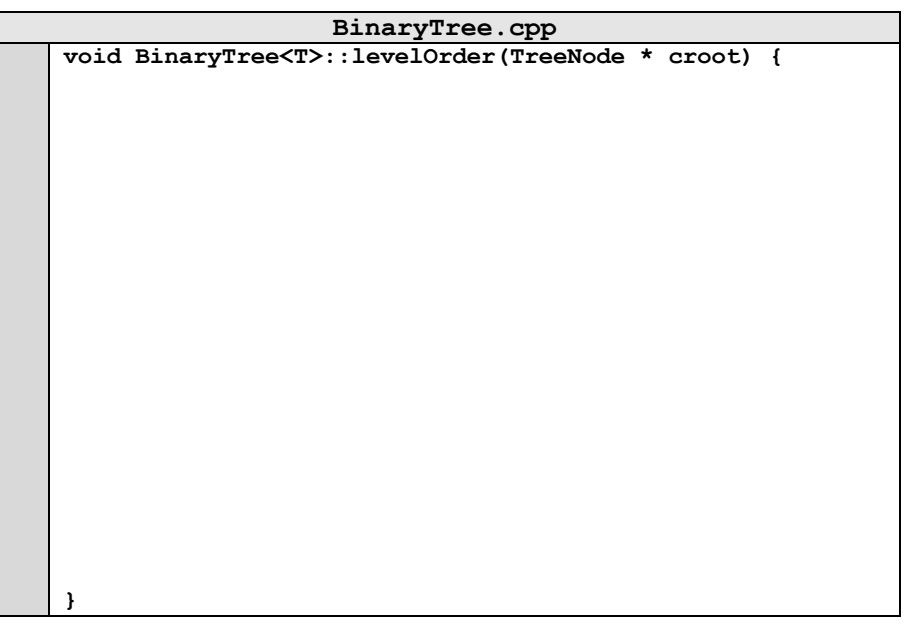

## **Traversal vs. Search:**

Strategy:

- **Traversal** visits every node in the tree exactly once.
- **Search** finds one (or more) element(s) in the tree.

**Breadth First Traversal + Search:**

### **Runtime Analysis on a Binary Tree:**

- Find an element: Best case? Worst case?
- Insertion of a sorted list of elements?<br>Best case? Worst cas Worst case?
- Running time bound by

#### **Dictionary ADT**

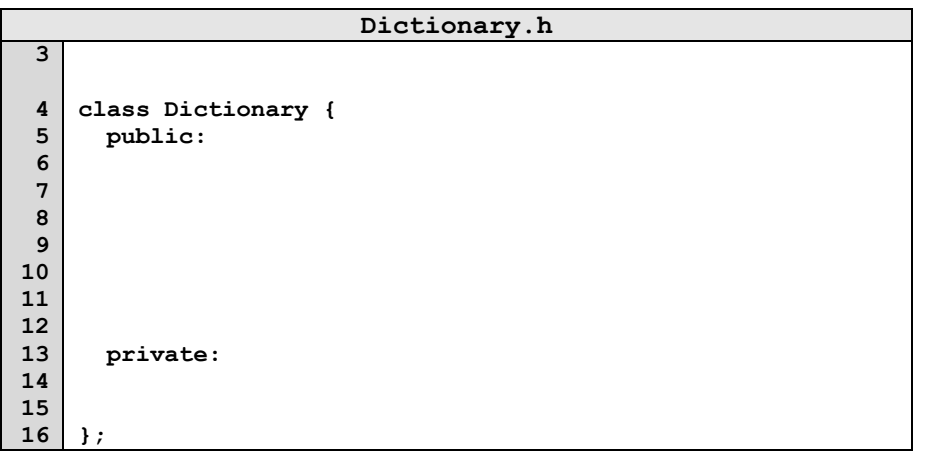

**A Searchable Binary Tree?**

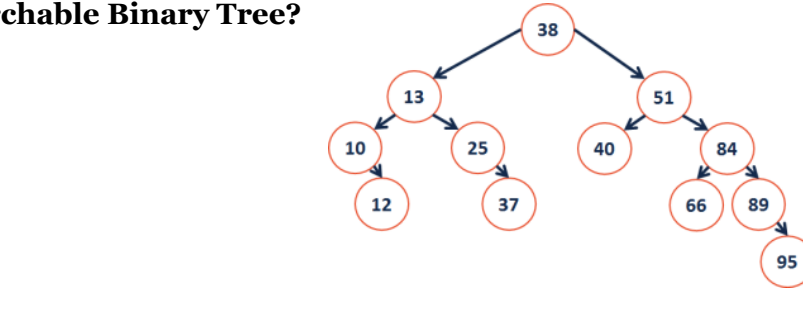

**Binary Search Tree Property:**

## **Finding an element in a BST:**

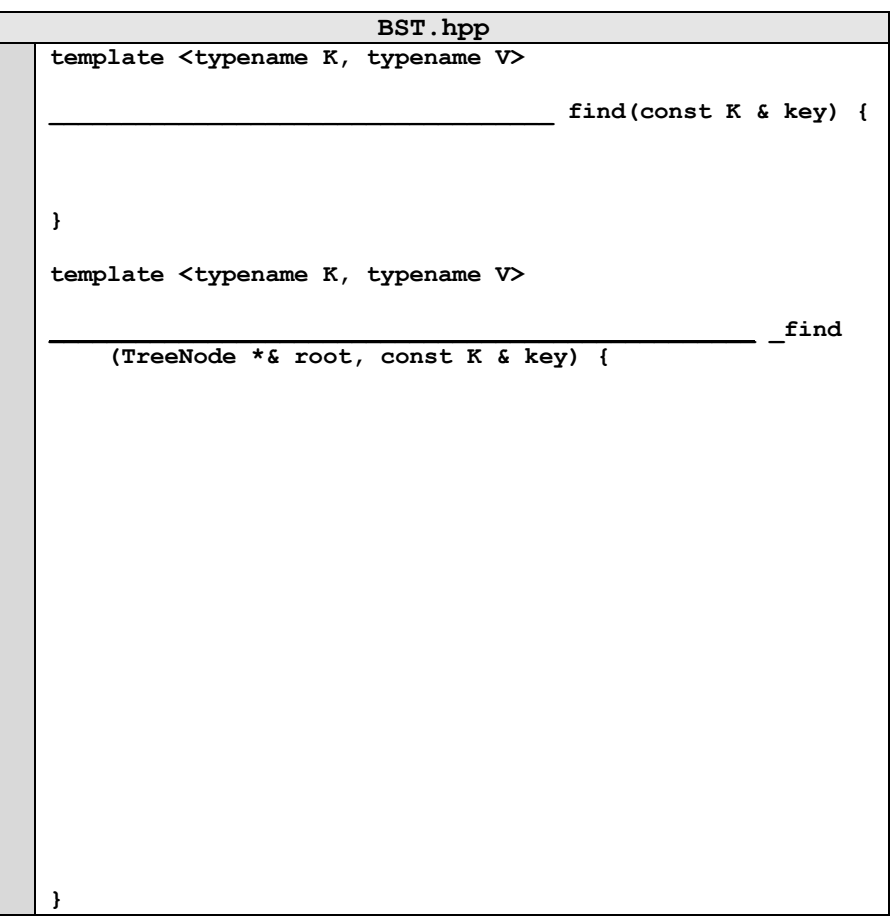

## **CS 225 – Things To Be Doing:**

- **1.** mp\_list due Sunday.
- **2.** lab\_inheritance starts today
- **3.** exam 1 reschedule window Saturday 2/26 Monday 2/28.
- **4.** Daily POTDs